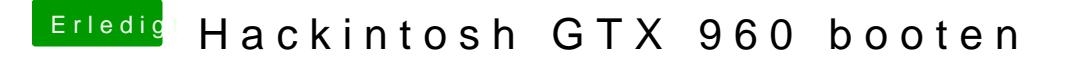

Beitrag von al6042 vom 17. Mai 2015, 15:26

Hast du in deiner org.chameleon.Boot.plist noch den GraphicsEnabler Eintra Poste bitte mal den Inhalt.